# **Photoshop Cc 2020 Tutorials Pdf Free Download |LINK|**

Installing Adobe Photoshop requires a bit of work. First, you need to download it from the Adobe website. Once you have the download, open the file and follow the instructions on screen to install the software. When you are asked to restart your computer, do so. Once the installation is complete, you need to locate the crack file and copy it to your computer. After this, you need to open the crack file and follow the instructions on the screen to patch the software. This process should take a few minutes. Once the patching process is complete, you need to go to Adobe's website again and enter the serial number that you generated in the previous step. A valid serial number should activate the full version of the software. If you are having problems using the serial number, try downloading a new one. Once you have the serial number, open the installation file and enter it, and then click the install button. Once the installation is complete, you should see an upgrade adobe sign appear on the corner of the screen. This is the sign that the software is now fully functional.

#### [CLICK HERE](http://emailgoal.com/cookery/kefal/?intentionally=/QWRvYmUgUGhvdG9zaG9wIDIwMjEgKFZlcnNpb24gMjIuMykQWR/ZG93bmxvYWR8MmtsTjJZd2FIeDhNVFkzTWpVNU1qVTNOSHg4TWpVNU1IeDhLRTBwSUZkdmNtUndjbVZ6Y3lCYldFMU1VbEJESUZZeUlGQkVSbDA/prinsendam/radius/)

As the lone reviewer of Adobe's desktop photography applications, I've seen them come and go. Lightroom 1 was a relatively good program, but it relied on the Clip Studio suite. Lightroom 2 was a big improvement and focused on specific tasks like color correction. Adobe wondered whether adding 14 new Basic and Advanced Photoshop templates to its Creative Cloud apps library would be enough to tempt photographers to pay for the application. OK, it's a nice touch, but these canned images fit their intended market. I also wish Adobe would tell us a little more about the use of these templates. Suppose you have a collection of strong, properly exposed, interesting photos. Wouldn't you like to take a template from an environment like that and, using the same settings, have it serve up that experience for you? The Lightworks Photo Studio is a professional-grade retouching application designed for working with RAW images. It transforms the raw files to more desirable image types in a way that allows you to fine-tune each adjustment without compromising the rest of the image. It is also a single-platform tool, which means a single data center in Budapest. It is also free to use. Sometimes a problem can be fixed by creating a better scene, or better, more interesting objects. Lightroom shines most in areas like this. Rather than try to remove an object through some kind of automatic operation, using a smart display like Adobe's Lens Blur filter works great. The software takes the readings of several cameras into account, eliminating the potential for an

inaccurate result from a single image.

## **Adobe Photoshop 2021 (Version 22.3) Download free With Key [Mac/Win] 2023**

**Further Actions:** As a user of the program, most of your actions will happen from the palette. It allows users to make adjustments based on the image they are viewing. However, if you open your files in another program (like Photoshop Elements or Photoshop for iOS) you could open the file in the proper color space. The last area is the "Image > Adjustments > Adjustments Layer," which displays the settings for the image. By default, it is white, however, depending on the image it can be black. Colors should be taken care of in the Chalk tool, which is located underneath the Paint Bucket, at the top of the palette. **What It Does:** More than 25 tools are available to adjust any image. These tools can be activated with a single mouse click and allow the user to change colors, saturate, lighten, and blur an image. The ActionSettings menu will allow you to reduce the image to a specific color profile. This becomes of great importance when you need to print an image because certain printers don't allow all colors to be printed, while other will support all colors. This essentially means that even though the image shows as black and white, they allow you to see what colors are actually available. **What It Does:** The Sprayed Stroke tool lets you create a new adjustment layer that allows you to control the settings of the brush. To create paint strokes, simply apply one or more colors to a new layer. Those colors are automatically adjusted to the colors in the image. e3d0a04c9c

### **Adobe Photoshop 2021 (Version 22.3) Download With License Code License Keygen Windows {{ latest updaTe }} 2022**

That's a lot of features, and frankly, it's a lot of power. So, what do you get for free with Photoshop Elements, and how does it differ from the companies' more full-fledge programs? Well, it's no easy feat to describe in a few short paragraphs. Adobe Photoshop books have been translated and are available in multiple languages: French, German, Italian, Spanish, Portuguese, Japan, Korea, China, Taiwan, and Korea. The Multicultural Training Program offers Adobe Photoshop courses for translators and content developers of our books and products around the world. Spotcover is a plugin that enables you to quickly apply, remove and replace any kind of graphics from over 3 million pictures on the web, with a much more powerful interface and options than any Photoshop tool. Spotcover is available for Windows and Mac. At just \$9.99, Adobe Remote Desktop lets you access your desktop on the go. Whether you're working on a client's project or reviewing your designs on a project, you can access your files and folders on your computer from anywhere. Instant Download lets you instantly download items in the Camera Roll and other parts of your iCloud photo library. Also, there is a Premium version available in which you can download for free! This version has a lot of different cloud-connected storage applications. Create professional looking Flash videos without ever leaving Photoshop. With a click of a button, you can capture your computer screen and make all your recorded video transitions using non-destructive color correction.

download photoshop 2020 trial photoshop tutorials pdf 2020 free download photoshop presets free download 2020 how do i download photoshop 2020 photoshop 2020 iso download photographic toning gradients photoshop 2020 download adobe photoshop cc 2020 download getpcsofts direct download photoshop 2020 download photoshop brushes on ipad download photoshop 2020 (version 21.1.2)

Update: Adobe has locked down Photoshop on the Mac, so what's new in Photoshop 2019 is what you get. Although Adobe said the "new" selection feature is changing its position, it now appears as the new layer control menu, which looks like the Selection Menu. This Photoshop new features picks up where the previous version of Adobe Photoshop Elements left off. Simply drag and drop images onto the design canvas. When you paint or clone images onto a new layer, Photoshop automatically updates the layer with the image source. This easy way to create a new canvas and insert any digital image without initially having to change and/or modify the layer provides you with a better way to create your imagery. It's also a great tool for getting photos into your design, no matter your skill level. You can read our previous review. Update: Adobe has now locked down Photoshop on the Mac, so the new features in Photoshop 2019 are the new version of the selection feature (previously called the

http://www.pixological.com/documentation/photoshop/Photoshop-Guides/New-Basic-Tools.html#text/ ) and the new, Vector-like curves to resize manually selected areas. Read

More:http://www.pixological.com/blog/get/8889/Adobe-Photoshop-New-Features:-Selection-Features -and-Curves You can learn how to use Photoshop's own brand of curves to resize selected areas. It's a great new way to quickly get more out of your images as you edit and create layouts. The new resizing feature is built right into a brand new canvas. Simply select the canvas and draw the curve, then choose how much you want to change the selection. Read more:

Specific improvements include a faster tool to correct highlights in photos, and the ability to quickly fix flaws in the text on a page. Highlights are now detected naturally, meaning your highlights will be more accurate and easier to fix by simply dragging on the area requiring attention. The Hair and Skin tools are also faster and better, to make them more accurate and faster to make them more efficient to give skin a more realistic look. The Spot Healing tool can be used to fix imperfections more accurately and more efficiently by detecting and correcting inconsistencies in skin and hair, like wrinkles and scars. All this in addition to the ability to restore elements like eyes slightly out of the proper position or a hole in the lens of a camera. All these features are powered by Adobe Sensei, which leverages everything Adobe has learned about computer vision, deep learning, and AI to help photography become more accessible and intuitive. The update adds an all-new panel for bringing the power of Adobe Sensei AI to editing, with different capabilities and settings tailored to specific features and tasks. The panel is both intuitive and well-organized, with tools grouped by common tasks to minimize time spent switching between panels. It's also easy to use and the flexibility of the panel lets you choose how you want to work. Photoshop is an industry-leading software system that is frequently used for image editing, graphic design, and multimedia. If you are a designer, photographer, painter, video editor, or anything in a creative industry, Photoshop is the software that you will use. The most typical uses of Photoshop come from the following:

<https://soundcloud.com/shaabnquadjoi/3d-katie-free-full-game-download> <https://soundcloud.com/exmetlingpunk1972/ei-jig-standard-1530-pdf-download> <https://soundcloud.com/gegovaataevav/dvd-shrink-gold-crack-torrent-17> <https://soundcloud.com/mfdaurez/the-secret-book-in-gujarati-free-download-pdf> <https://soundcloud.com/cheightordiam/santa-claus-in-trouble-2-download-free-full-version> <https://soundcloud.com/cogthanvin/spreadtrum-android-imei-toolrar> <https://soundcloud.com/biavisiver1975/61760016385-driver-download> <https://soundcloud.com/dropdefagi1970/salamangka-ang-pagsubok-by-paulito-diaz> <https://soundcloud.com/munchessculmai1970/ubnt-firmware-556-downloadl> <https://soundcloud.com/olegborg3/download-film-happy-new-year-720p-movies>

Adobe Photoshop Elements 2023 licensing key is available now at \$79.99 as a standalone software or as part of the Creative Cloud monthly subscription services that also includes Adobe Photoshop CC. For individual and mainstream customizable software licensing, Adobe Photoshop Elements 2023 retail licenses are available now at the Adobe store for \$119.99. Behance is a website which allows so-called "Creatives" to upload creative works for other users to critique, comment on and share ideas. Whether it's a photo, a video, or anything in between, there are many different online community sites you can use that provide members groups that you can sign up to and log in with your email address and password. online T-shirt market that connects buy-and-sell merchants with shops, designers and artists around the world. Another full-blown social network designed to provide easy-to-view blogs and forums, and promote your work across the company. The fundamental design goal for creating tools that people use is to make them as easy to use as a pen and paper—but Photoshop has always been the industry leader in making that happen. Today, we're announcing new and improved features to Photoshop that make it far easier to create, manage and share your creative projects. Everything from selection to typesetting is simplified through new cross-device collaboration tools across web browsers and traditional monitors. And you'll experience low-latency tools for performance during major steps in your creative workflow. These capabilities are available

now in the latest release of Photoshop on the Web.

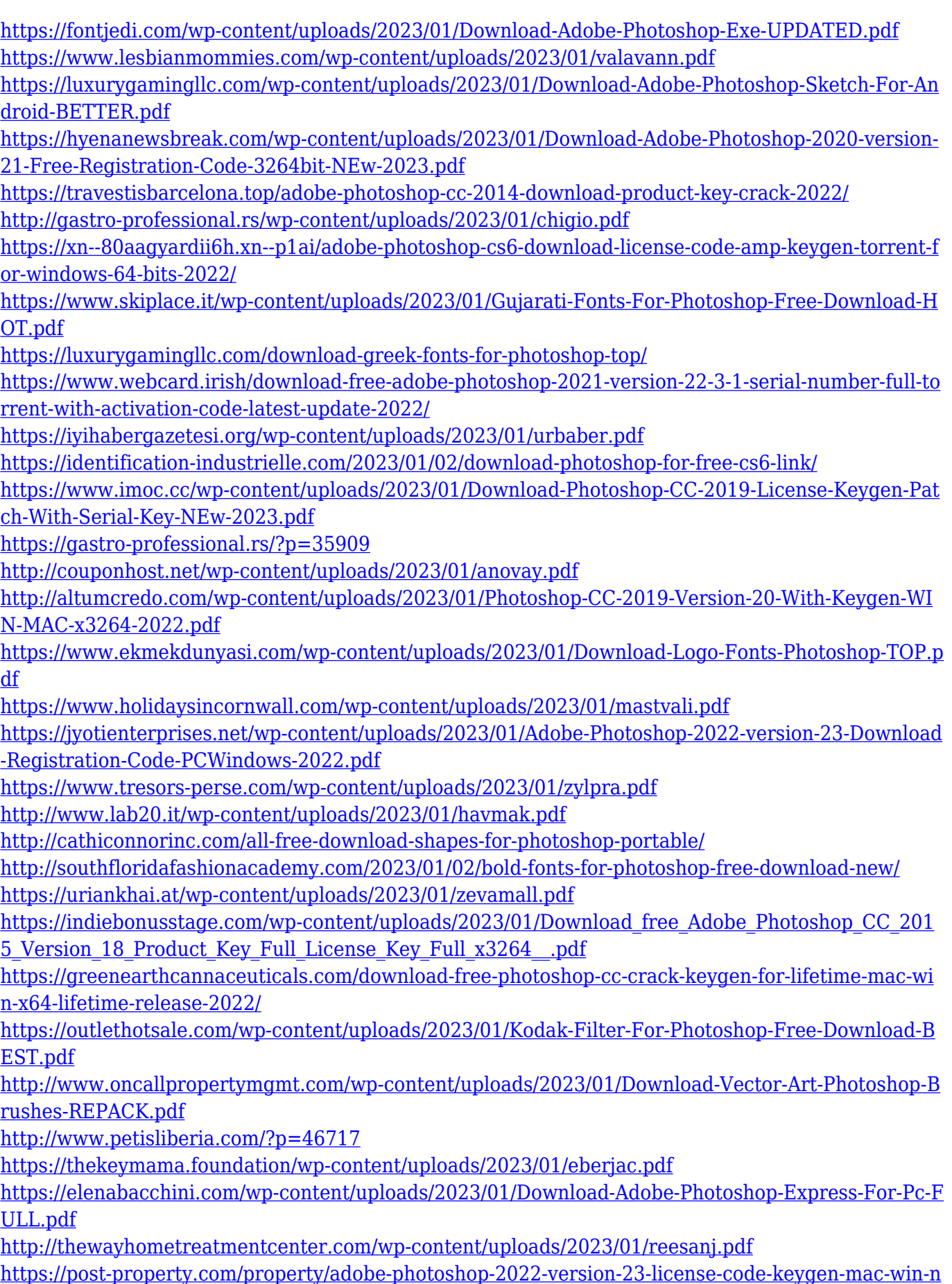

#### [ew-2022.html](https://post-property.com/property/adobe-photoshop-2022-version-23-license-code-keygen-mac-win-new-2022.html)

<https://holanadege.com/free-photoshop-mountain-brushes-download-verified/> [http://propertygroup.ie/photoshop-cc-2019-download-free-product-key-full-version-windows-10-11-up](http://propertygroup.ie/photoshop-cc-2019-download-free-product-key-full-version-windows-10-11-updated-2022/) [dated-2022/](http://propertygroup.ie/photoshop-cc-2019-download-free-product-key-full-version-windows-10-11-updated-2022/)

[https://www.sensoragencia.com/wp-content/uploads/2023/01/Photoshop-2022-Version-2302-Free-Lic](https://www.sensoragencia.com/wp-content/uploads/2023/01/Photoshop-2022-Version-2302-Free-License-Key-Incl-Product-Key-NEw-2022.pdf) [ense-Key-Incl-Product-Key-NEw-2022.pdf](https://www.sensoragencia.com/wp-content/uploads/2023/01/Photoshop-2022-Version-2302-Free-License-Key-Incl-Product-Key-NEw-2022.pdf)

<https://adview.ru/wp-content/uploads/2023/01/Download-Photoshop-Express-Free-For-Pc-LINK.pdf> <https://kivabe.info/wp-content/uploads/2023/01/Download-Arrow-Shapes-For-Photoshop-UPD.pdf> [https://parupadi.com/wp-content/uploads/2023/01/Adobe\\_Photoshop\\_CC\\_2015\\_version\\_18-1.pdf](https://parupadi.com/wp-content/uploads/2023/01/Adobe_Photoshop_CC_2015_version_18-1.pdf) <https://rbtechfs.com/wp-content/uploads/2023/01/beladr.pdf>

Adobe Experience Cloud: Launch Studio is a collection of tools for using your devices, tablets, and desktops to get the best possible experience regardless of where you are. Whether you're editing multi-media content on the go, creating on a tablet or mobile device, or using a web browser to whom you can access your library of files at any time, you can do it all from any device with the free app. Whether you're starting with a photo, or adding in a musical note, or simply moving text around, the tools in Launch Studio make it simple to edit content on-the-go. Adobe Photoshop: Create and Digitize—With Photoshop CC, you can pick up where you left off. Once you're digital, you can easily access your original file at any time or share your designs with others. That's true mobility, and it's available with Photoshop CC when you upgrade or buy new. Photoshop does a ton. It's a graphics tool, it's a multimedia tool, and it's a packaging tool. But know that it's complicated, and that workflow costs money. You need to be fluent in Photoshop, and you need a workflow. Buy a book like Photoshop: The Lossless Guide—it'll save you money and time. Plus, they're much easier to find, and they're often less expensive. The Adobe Photoshop Fundamentals, Design, and Photography Curriculum are what every new user should be trying first. Photoshop is a complicated software and takes a fair amount of studying time while publishing it on the market. Photoshop's most powerful tools are split across a number of dependent packages. For example, if you want to create, edit, or work on layers, you need to use the Layers panel (shown above). Similarly, if you want to work on the image while saving it as a file, you need to use the File menu. But, if you want to work with the Raster-based editing tools and options, you need to use the main Help menu.